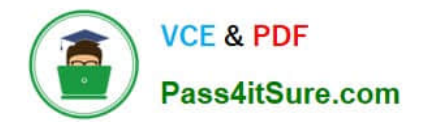

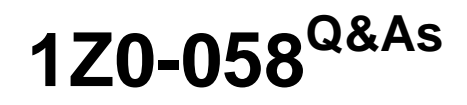

Oracle Real Application Clusters 11g Release 2 and Grid Infrastructure Administration

# **Pass Oracle 1Z0-058 Exam with 100% Guarantee**

Free Download Real Questions & Answers **PDF** and **VCE** file from:

**https://www.pass4itsure.com/1Z0-058.html**

# 100% Passing Guarantee 100% Money Back Assurance

Following Questions and Answers are all new published by Oracle Official Exam Center

**Colonization** Download After Purchase

- **@ 100% Money Back Guarantee**
- **63 365 Days Free Update**
- 800,000+ Satisfied Customers

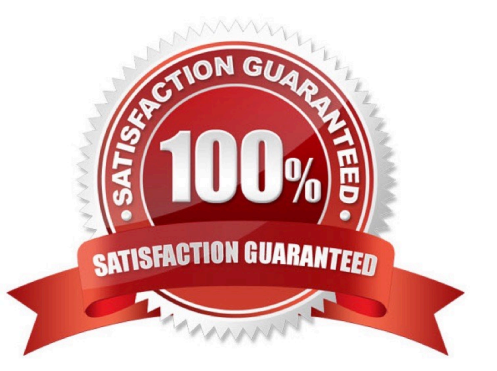

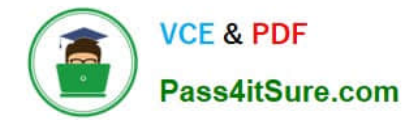

#### **QUESTION 1**

You are in the planning stages for upgrading your Oracle RAC database from Oracle Database 10g Release 2 to Oracle Database 11g Release 2 to run under the Oracle Grid Infrastructure. You decide to use an administrator-managed configuration because the cluster is fairly small. Which statement is correct about this configuration?

- A. A parent pool of the GENERIC server pool will be used.
- B. You must define a new server pool called MANUAL.
- C. A subpool of the GENERIC server pool will be used.
- D. A subpool of the FREE server pool will be used.

Correct Answer: C

With Oracle RAC 11g Release 2, there is only a database resource define to Oracle Clusterware. This resource will contain the Oracle Home, the spfile, the server pool(s) and the ASM diskgroup(s) required for the database. The database resource will have a weak start dependency on the VIP which means it will try to start the VIP for the node when the instance starts however if the VIP does not start successfully, the instance will still be started. When reviewing the data- base resource for an administrator Managed database, you will see a server pool defined with the same name as the Oracle database. This pool will be part of a special Oracle defined server pool called Generic. The Generic server pool is managed by Oracle to support Administrator Man- aged databases. The server pools that are part of Generic will be automatically created or re- moved when you add or remove an Administrator Managed database. Oracle Database 11gR2 Upgrade Companion (Version 2.70)

#### **QUESTION 2**

ETH0 is the public interface on all your RAC nodes.

ETH1 is the private interface on all your RAC nodes for use with the cluster interconnect. ETH2 is used on all the RAC nodes for accessing storage on a filer using network attached storage (NAS).

With which interface are the SCAN and node VIPs (Virtual IP addresses) associated?

- A. ETH0 for the node VIPs and ETH1 for the SCAN VIPs
- B. ETH0 for both the node VIPs and the SCAN VIPs
- C. ETH1 for both the node VIPs and the SCAN VIPs
- D. ETH1 for the node VIPs and ETH0 for the SCAN VIPs
- E. with both ETH0 and ETH1 for both the node VIPs and the SCAN VIPs

Correct Answer: B

2.7.2 IP Address Requirements

Before starting the installation, you must have at least two interfaces configured on each node:

One for the private IP address and one for the public IP address. You can configure IP addresses with one of the following options:

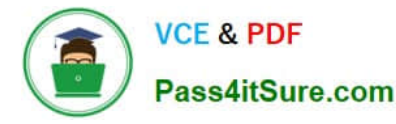

Dynamic IP address assignment using Oracle Grid Naming Service (GNS). If you select this option, then network administrators assign static IP address for the physical host name and dynamically allocated IPs for the Oracle **Clusterware** 

managed VIP addresses. In this case, IP addresses for the VIPs are assigned by a DHCP and resolved using a multicast domain name server configured as part of Oracle Clusterware within the cluster. If you plan to use GNS, then you must

have the following:

-A DHCP service running on the public network for the cluster

- Enough addresses on the DHCP to provide 1 IP address for each node\\'s virtual IP, and 3 IP addresses for the cluster used by the Single Client Access Name (SCAN) for the cluster

Static IP address assignment. If you select this option, then network administrators assign a fixed IP address for each physical host name in the cluster and for IPs for the Oracle Clusterware managed VIPs. In addition, domain name server (DNS) based static name resolution is used for each node. Selecting this option requires that you request network administration updates when you modify the cluster.

Note: Oracle recommends that you use a static host name for all server node public hostnames. Public IP addresses and virtual IP addresses must be in the same subnet. Oracle only supports DHCP-assigned networks for the default network, not for any subsequent networks. Oracle?Grid Infrastructure Installation Guide 11g Release 2 (11.2) for Linux

### **QUESTION 3**

The disk groups on the current ASM instance at version 11.2 were configured to support a version 10.2 database instance. The 10.2 instance has the COMPATIBLE parameter defined as 10.2.0. The compatible.asm attribute is set to 11.2 for each disk group. The database has been upgraded to 11.2. Which statement indicates the proper time to change the compatible.rdbms disk group attribute to 11.2?

A. Change the disk group attribute after the database instance COMPATIBLE parameter is upgraded to 11.2.

B. Change the disk group attribute after the database instance is started with the 11.2 software.

C. Change the disk group attribute after the database instance optimizer features enabled parameter is set to 11.2.

D. Change each disk group after the 11.2 features are required for use on the disk group.

E. Never, upgrading the attribute is not reversible.

#### Correct Answer: A

COMPATIBLE.RDBMS The value for the disk group COMPATIBLE.RDBMS attribute determines the minimum COMPATIBLE database initialization parameter setting for any database instance that is allowed to use the disk group. Before advancing the COMPATIBLE.RDBMS attribute, ensure that the values for the COMPATIBLE initialization parameter for all of the databases that access the disk group are set to at least the value of the new setting for COMPATIBLE.RDBMS.

Oracle?Automatic Storage Management Administrator\\'s Guide 11g Release 2 (11.2)

## **QUESTION 4**

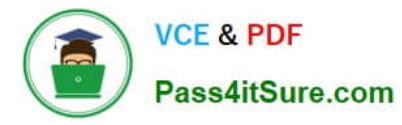

Your Apache-based application resource called MyApp has a VIP application resource definition and an application resource definition.

The application is administrator managed and is currently active on nodeRACNODE3. You want to move it to host RACNODE4, which is one of the HOSTING MEMBERS in the resource definition. What is the most efficient method to move

the application and the VIP?

A. Run crsctl relocate resource MyApp - n RACNODE4 - f.

B. Run crsctl stop resource MyApp -n RACNODE3 -f followed by crsctl start MyApp -n RACNODE4 -f.

C. Run crsctl stop resource MyApp -n RACNODE3 -f followed by crsctl relocate resource MyApp n RACNODE4.

D. Run crsctl relocate resource MyApp -n RACNODE4.

Correct Answer: A

Relocating Applications and Application Resources

Use the crsctl relocate resource command to relocate applications and application resources. For example, to relocate the Apache Web server application to a server named rac2, run the following command:

# crsctl relocate resource myApache -n rac2

Each time that the action program is called, the crsctl relocate resource command waits for the duration specified by the value of the SCRIPT\_TIMEOUT resource attribute to receive notification of success or failure from the action program. A

relocation attempt fails if:

The application has required resources that run on the initial server Applications that require the specified resource run on the initial server To relocate an application and its required resources, use the -f option with the crsctl relocate

resource command. Oracle Clusterware relocates or starts all resources that are required by the application regardless of their state.

Oracle?Clusterware Administration and Deployment Guide 11g Release 2 (11.2)

### **QUESTION 5**

Which command will set full debugging for the communications and resource management components; of the CRS module on nodes host01 and host03?

A. srvctl set log -m CRS -C CRSCTI 5, CRSCOMM 5 -n host0l,host03

B. ocrconfig set log CRS "CRSRTI,CRSCOMM:5 " -nodelist host01,host03

C. crsctl set log CRS "CRSRTI:5,CRSCOMM:5" -nodelist host0l,host03

D. crsctl lsmodules crs set log CRSRTI:5,CRSCOMM:5 -nodelist host0l, host03

Correct Answer: C

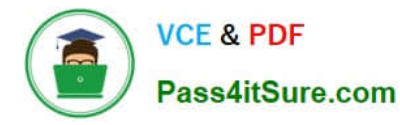

crsctl set log Use the crsctl set log command to set log levels for Oracle Clusterware. You can enable debugging for Oracle Clusterware modules and their components, and for resources, by setting environment variables or by running crsctl set log commands, using the following syntax: Syntax crsctl set {log | trace} module\_name "component:debugging\_level [,component:debugging\_level][,...]" Usage Notes You can set log levels for various components of the three modules, CRS, CSS, and EVM. If you choose the all option, then you can set log levels for all components of one module with one command. Use the crsctl lsmodules command to obtain a list of components for each module. Enter a comma-delimited list of component name-log level pairs enclosed in double quotation marks (""). The log\_level is a number from 1 to 5 that sets the log level for the component or resource, where 1 is the least amount of log output and 5 provides the most detailed log output. The default log level is 2. To set log levels for resources, specify the name of a particular resource, or a comma-delimited list of resource name-log level pairs enclosed in double quotation marks (""). To set debugging levels on specific cluster nodes, include the -nodelist keyword and the names of the nodes, as follows: crsctl set log crs "CRSRTI:1,CRSCOMM:2" -nodelist node1,node2 Oracle Clusterware Administration and Deployment Guide

[Latest 1Z0-058 Dumps](https://www.pass4itsure.com/1Z0-058.html) [1Z0-058 Study Guide](https://www.pass4itsure.com/1Z0-058.html) [1Z0-058 Braindumps](https://www.pass4itsure.com/1Z0-058.html)

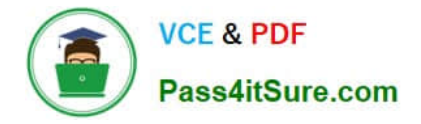

To Read the Whole Q&As, please purchase the Complete Version from Our website.

# **Try our product !**

100% Guaranteed Success 100% Money Back Guarantee 365 Days Free Update Instant Download After Purchase 24x7 Customer Support Average 99.9% Success Rate More than 800,000 Satisfied Customers Worldwide Multi-Platform capabilities - Windows, Mac, Android, iPhone, iPod, iPad, Kindle

We provide exam PDF and VCE of Cisco, Microsoft, IBM, CompTIA, Oracle and other IT Certifications. You can view Vendor list of All Certification Exams offered:

## https://www.pass4itsure.com/allproducts

# **Need Help**

Please provide as much detail as possible so we can best assist you. To update a previously submitted ticket:

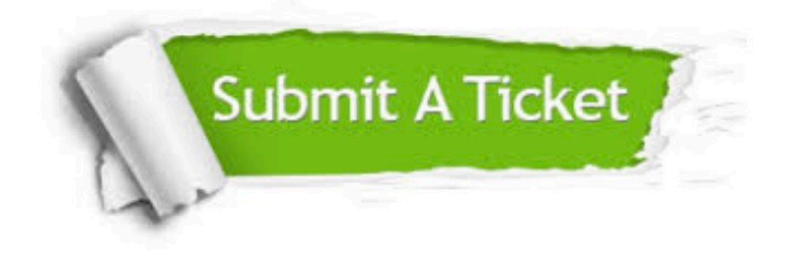

#### **One Year Free Update**

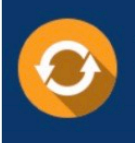

Free update is available within One fear after your purchase. After One Year, you will get 50% discounts for updating. And we are proud to .<br>poast a 24/7 efficient Customer Support system via Email

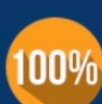

**Money Back Guarantee** 

To ensure that you are spending on quality products, we provide 100% money back guarantee for 30 days from the date of purchase

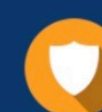

#### **Security & Privacy**

We respect customer privacy. We use McAfee's security service to provide you with utmost security for vour personal information & peace of mind.

Any charges made through this site will appear as Global Simulators Limited. All trademarks are the property of their respective owners. Copyright © pass4itsure, All Rights Reserved.